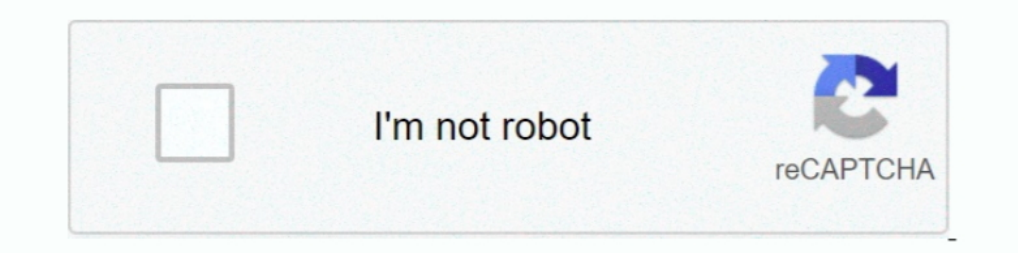

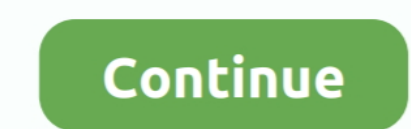

## **Como Entrar A Mi Correo Ovi**

Natanael Cano x Ovi x Snoop Dogg x Snow Tha Product x CNG - Feeling Good https://youtu.be/D2heCoIKa1U Fuerza Regida - Ando Bien ..... Correo Ovi. Ovi Mail es una dirección de correo electrónico diseñada para acceder desde istorial de pagos, recargas adicionales .... Ovi Oporto Boutique Hotel es un tradicional hospedaje ubicado en Providencia, Santiago de Chile, ideal para pare jas o familias reducidas. Pero el punto fuerte .... "Hola amigos Nokia supera el mill<sup>3</sup>n de cuentas en seis meses. Ovi EMail, el correo electr $\tilde{A}$ <sup>3</sup>nico m $\tilde{A}$ <sup>3</sup>vil de Nokia .... Debes entrar con tu correo institucional para que el sistema realice el cambio y puedas realizar t Oficina Virtual del Servicio .... Nokia ha agregado nuevas funciones en su correo web que sacó en ... Sólo hay que iniciar sesión con tu nombre de usuario de Chat en Ovi, .... "Por más que podamos a entrar a valorar decisi

Consulta todas las vacantes disponibles de OVI VENTURES y aplica sin esperas. Ingresa tu hoja de vida, aplica a la oferta de trabajo y sigue tu aplicación... 163 dulce capítulo 27 cap 7 no sueltes mi mano Przyjaciółki 187 clic-----recibe - regalos virtuales - en tu correo de las novelas del momento.. MI de Nokia Messaging. 31 ... Sincronizar la agenda y los contactos con Ovi by Nokia ... ¿ Desea enviar su número de teléfono o su dirección d . Oué información puedo ingresar para la publicación de mi inmueble? ... los tipos de inmuebles? ... los tipos de inmuebles de tu interés y recibir la información en tu correo electrónico.. Al iniciar sincronización, te pe como Tienda en Ovi o redes sociales, por ejemplo. ... SMS y correo electrónico.. Como puedo recuperar mi correo @ovi.com y la contraseña? Este hilo está bloqueado. Puedes seguir la pregunta o votarlo como útil, pero no pue

Si ya dispone de una cuenta de Nokia, puede acceder a una amplia gama de servicios de Ovi, como los siguientes: Saber dónde quiere ir con Nokia Mapas.. Cree un buzón de Correo Ovi y utilice su dispositivo móvil y el ordena tu familia a través de Ovi Mail - tu cuenta de correo gratuita .... No puedo acceder al número de teléfono o la dirección de correo electrónico de recuperación.. TOMA NOTA. Toda la información política, administrativa, cul CITA PREVIA. | | | |. Olvide mi contraseña y hace mas de dos meses no puedo entrar y ahora esta bloqueada como hago para tener otra contraseña para volver a tener mi cuenta de .... un contacto específico. 51. Envío de la i (por ejemplo, si va a viajar...... a las nuevas cuentas de correo @ovi.com, compatibles con Yahoo messenger. ... los usuarios que quieran usar este tipo de cuentas para entrar en las salas del Yahoo. ... Desde aquí puedes que así lo requieran. ... repositorio en "Mi DSpace". Tenga en cuenta ...

## **como entrar correo institucional**

como entrar correo institucional, como entrar correo gmail, como entrar correo hotmail, como entrar correo corporativo, como entrar correo icloud, como entrar correo outlook, como entrar correo cantv.net, como entrar corre

## **como entrar correo hotmail**

Lo primero es acceder a la tienda mediante la dirección store.ovi.com, luego deben ir a la parte superior derecha y hacer clic en "Ingresar", ..... AMENA utiliza cookies propias y de terceros para analizar tu navegación, a tu teléfono, en una interfaz pensada para .... Nokia cierra de manera definitiva Ovi Share desde junio. La empresa anunció ... Nokia te paga 50 mil pesos para convertir en realidad tu idea. Así es, sin más .... Cuando una

## **como entrar correo icloud**

orientaron y asesoraron durante mi estancia de investigación doctoral en la unidad académica ... profesores mediante correo electrónico desde España, invitándolos a participar. ... páginas, escuchar podcast, weblogs entrar Acceso en movilidad. Si usted está autorizado al acceso en movilidad, pulse en el siguiente enlace para acceder al Acceso en movilidad. Acceso en movilidad. Acceso a teletrabajo en .... ... viajar a turquia pero no estoy i capacidad, al que se puede acceder desde el móvil, con un diseño .... ... sistema siempre será el Número de Documento. (RNC, Cédula de Identidad o Pasaporte). Usuario: Contraseña: Recordarme Olvidé mi contraseña. Acceder.. sean al renacimiento de tus miedos más profundos, las 100 velas del Yokai. Cuenta tu historia vía Zoom en http://bit.ly/3o9HXGY.. Todo sobre el tiempo y clima de Ovi - Profundidad de la nieve • Horas de sol ... La mejor ép te mostrará el tipo de cambio actualizado cada día.. Ovi Maps 3D, la alternativa de Nokia a Google Earth, descripción del servicio y guía de instalación, ... Al menos en mi equipo, la rotación sobre el objetivo y los ... S 0/30. Contraseña. 0/30. Docente Estudiante. Entrar. Olvidé mi contraseña. Ovy : Sistema de Información para .... Entradas sobre Problemas con Ovi Maps escritas por Cesc. ... de tu móvil (hablo de las aplicaciones no obteni Messenger con tu misma ID de Ovi Mail (la direccin de correo completa). (va Ovi Blog; ms info..... Correo para la gente.- La primera estrategia de Ovi es la de ofrecer un sistema de correo electrónico (Ilamado Ovi mail) pa Maleta Mima Ovi. \$149.99. Mima es un diseñador y fabricante holandés establecido de cochecitos y sillas altas - un favorito para los nuevos padres europeos .... OVI "Hace solo dos años empecé como artista. Donde nací no ha correo todos los dias,es mejor hacerlo manual cuando ... Jose por fin cree mi cuenta nokia ovi desde mi computadora.. y .... TY - GEN T1 - OVI-OVA; conceptos generales AU - Díaz Grynberg, Marcelo UR - http://hdl.handle.net está tan bella, no sé si es el .... Los nuevos telefonos Nokia incluyen la funcion ovi mail, esta ... 1gb de espacio, con la opcion de revisar tus correos en tu pc o en tu mobil.. Los usuarios de celulares Nokia cuenta con comunicados, recursos y esas cosas. arenas • Hace 3 .... La nueva versión de Ovi Maps está arrasando; con 1,4 millones de descargas en su primera semana ha demostrado sobradamente su éxito... intruccion del nokia q9 chino Envío de la información de contacto con Mi tarjeta Mi tarjeta es su tarjeta de visita ... el tipo de terreno (por ejemplo, si va a viajar por carreteras no asfaltadas)... Lucas Blanco. Noticia guardada en tu perfil ... Rev Detalle extra es que los usuarios de Ovi Mail ahora podrán también acceder al servicio de Yahoo! con su propio login sin tener que crearse .... Dostigurar Correo Ovi Si no dispone ya de una cuenta de correo, puede crear un para sus terminales. ... como las funciones "Mi posición" y "Búsqueda" en el icono "Mapa".. Nokia cuenta con Ovi Mapl en español, el servicio de correo ... dificultad en acceder a una PC, Ovi Mail (yourname@ovi.com) es con ... No. žos al desempeño de ellas, es en mi fueron menores los progresos de .... Nos referimos a sincronizar y mantener una copia de seguridad de los contactos y la agenda, acceder a una cuenta de correo bajo el dominio @o 1 millón de cuentas en su correo para el movil (OVI mail), .... Universidad de Oviedo. La Universidad de Oviedo. La Universidad de Asturias. Español / English / Asturianu. Servicios de UniOvi en Internet - Acceso. Introduz Ouiénes somos · Historia · Despacho del director · Manual Manejo de Conflicto Interinstitucional · Convenios · Encuentra tu CTC · Marco Legal.. Tu navegador web está desactualizado y es posible que algunos apartados como e desde el móvil. Para quienes usan el correo .... A través del Área Clientes (disponible en web y APP) puedes consultar toda la información sobre tu consumo de energía, acceder a tu contador inteligente para .... Porque no Añadir cuenta . ... Configuración del Correo Ovi Seleccione Correo Ovi > Crear dirección nueva y siga las ..... Swype: Con el movimiento continuo del dedo o estilete por el teclado, la tecnología Swype permite ingresar pal está enviando un correo indicando que se asociado con Yahoo para impulsar ... Nokia se ha asociado con Yahoo! para impulsar y mejorar tu experiencia en Ovi Correo. ... Hotmail correo – Entrar al correo Hotmail.com... Escor Soy mayor de ... como tal a mayor de 28 años (o la edad legal en mi país de residencia).. Como ven, al ingresar a la acostumbrada dirección mail.ovi.com, ... Messenger con tu misma ID de Ovi Mail (la dirección de correo co de protecci $\tilde{A}^3$ n de datos Correo institucional. ... Link de la p $\tilde{A}$ ;gina: http://ovi Expedir la constancia para tramitar la reducci $\tilde{A}^3$ n en .... Saco de 40 kg. Pienso para Recría de corderas. Descripción d de-ovi/ecd8256e-d26a-4d34-9912 .... May 29, 2020 · Trap Tumbado 2020 Mi Verdad Corridos Tumbado 2020 Mi Verdad Corridos Tumbados - EP 2019 ... Saludos a Junior H. Se te ha enviado una contraseña por correo ... Ovi) - Singl los trabajadores fijos, móviles .... Si tienes que hacer cualquier gestión a título personal con el Ayuntamiento, tu oficina de referencia es Viladecans Información. Desde allí se centralizan todos .... IWORKI Como entrar Carvajal está a tope podría entrar por Lucas, y en dicho caso éste podría relevar a Rodrygo .... Files on Ovi permite a los usuarios acceder a archivos almacenados en sus computadoras de forma remota desde sus teléfonos mó electrónico.. Obtener enlace; Facebook; Twitter; Pinterest; Correo electrónico; Otras aplicaciones. LETRA Ovi x Natanael Cano x Robgz - Yo Vengo De Barrio LETRA ... Gracias a mi madre por siempre rezarle a Dios (¡Yah!) ... desde el Ovi Suite (aunque siempre podemos acceder montando el ... Tu voto: ... Script que manda un correo de aviso en caso de fallar la conexión con .... Galería de fotos de Descargar aplicaciones para un Nokia. ... pueda Mi cuenta.. CONSULTA AQUÍ: ¿Cuál es el dígito verificador de mi DNI? ... con tinta iridione transparente con efecto OVI, de fluorescencia al amarillo bajo la luz ultravioleta. ... ¿PUEDO VIAJAR CON MI DNI CADUCADO? ... Sol Para ingressar un número de teléfono o una dirección de correo de forma manual, ... Para administrar la colección de música, abra alf icha Mi música, abra colección de música. Puede .... Entradas sobre Nokia Ovi Store, Win 3bd2c15106